## Display filter tcp.stream eq 0 already applied.

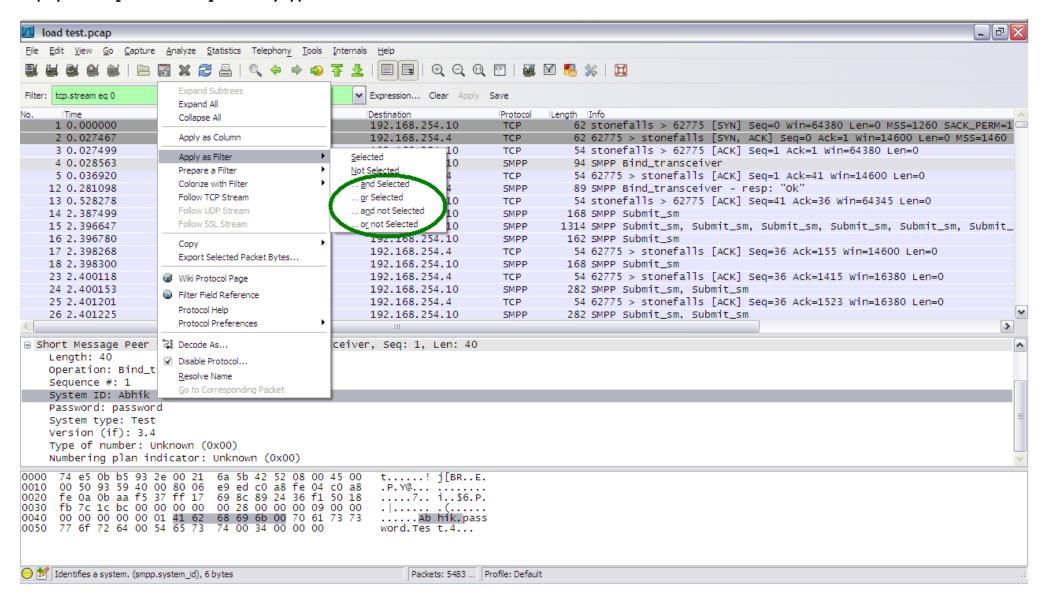

## Results narrowed down by adding onto the existing display filter...

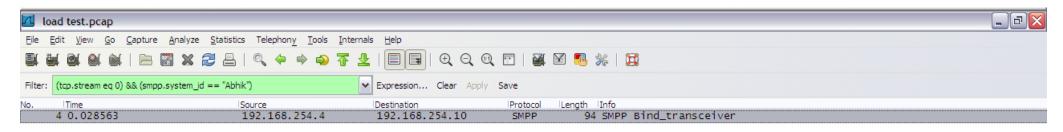

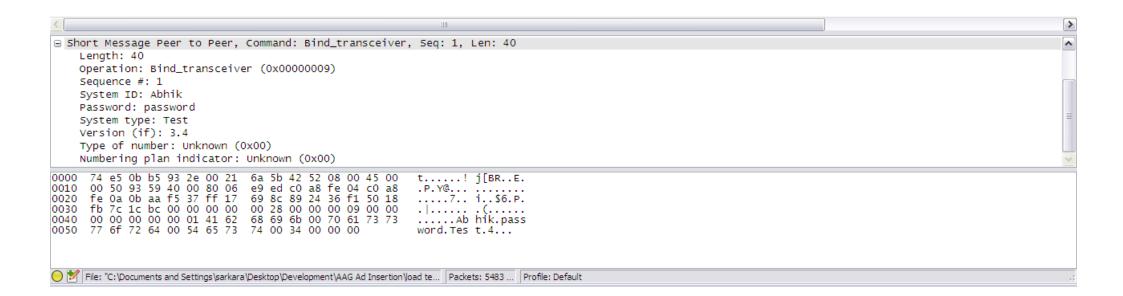